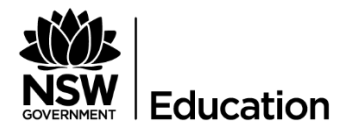

## **Quick Reference Guide**

Booking a Skype for Business video conference to be held at a Surface Hub

## **Description**

You can hold a skype for business video conference from a surface hub to utilise Surface Hub features during a video conference such as:

- sharing a whiteboard
- touch-enabled apps, including Microsoft Office from the Surface Hub screen.

## **Dependencies**

If you would like to take advantage of the Surface Hub Pro features during a Skype for Business video conference, you will need to add the Surface Hub Pro as a participant to your Skype meeting.

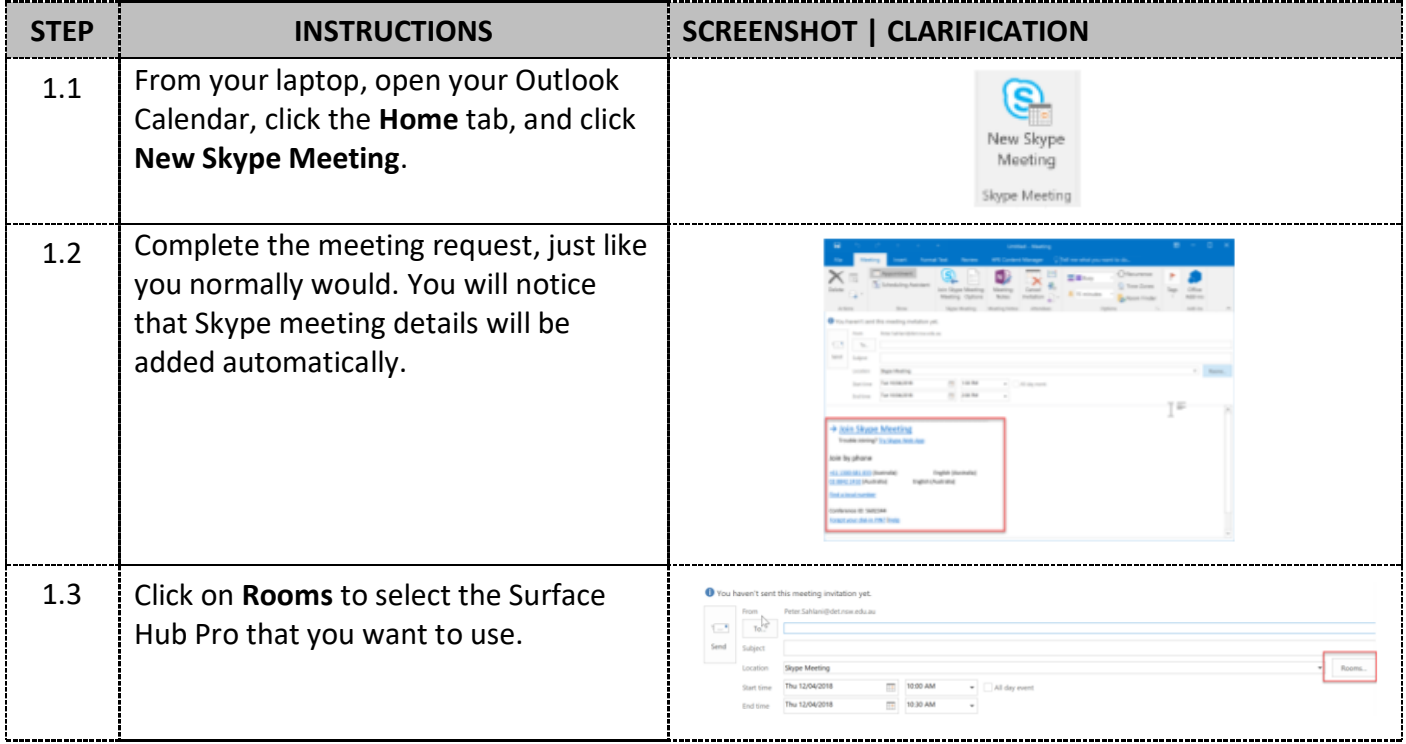

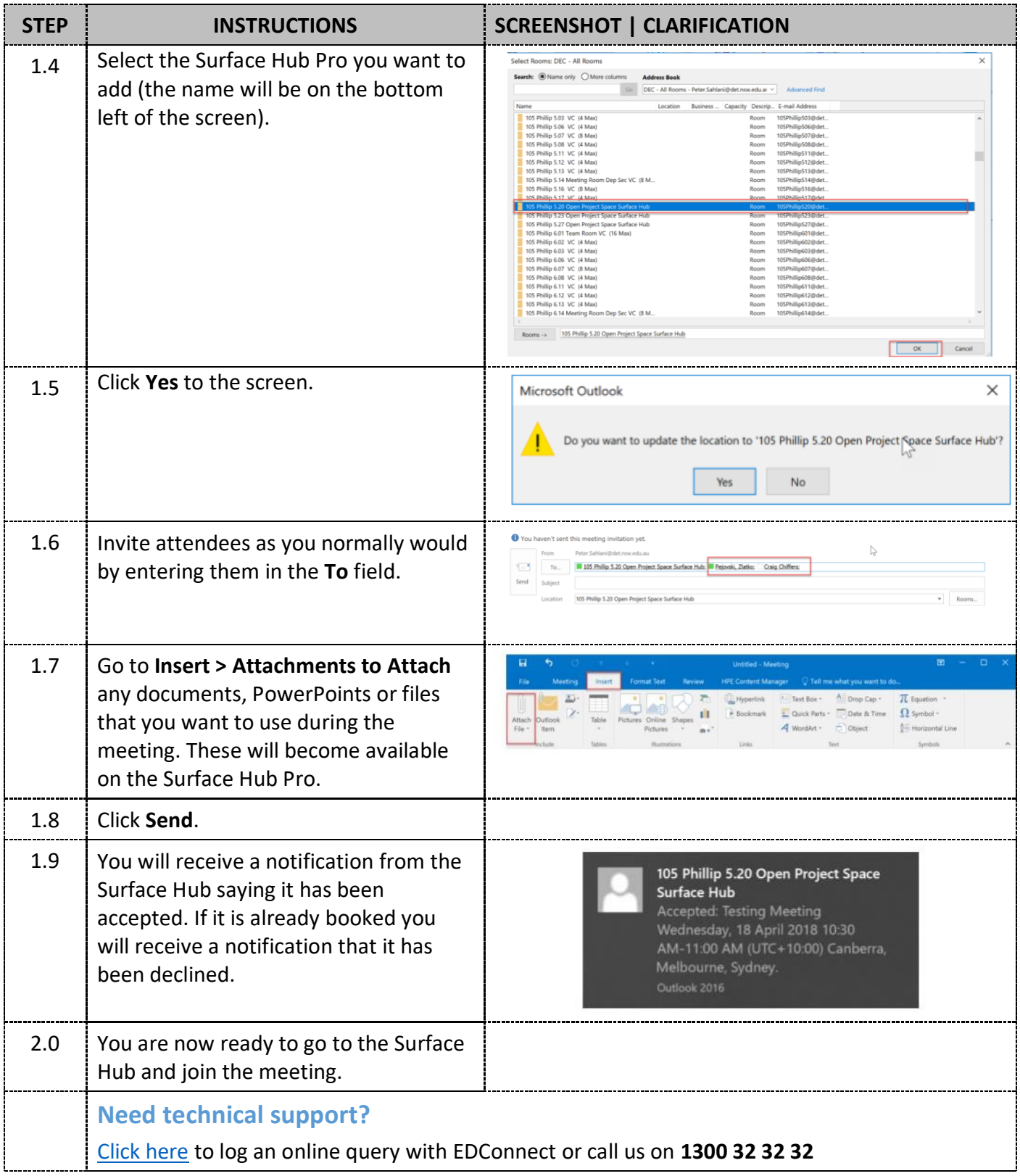